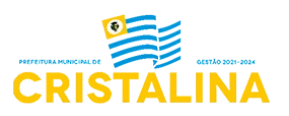

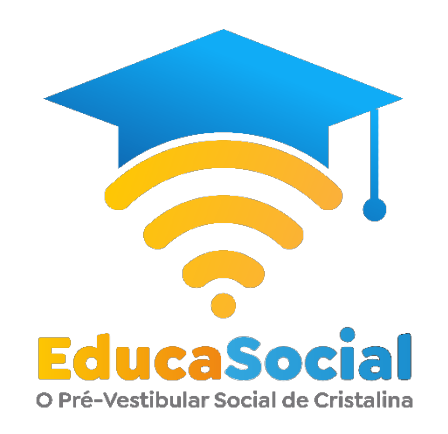

## **CALENDÁRIO PRÉ-VESTIBULAR EducaSocial**

**28 de agosto – Publicação do Edital**

**29 de agosto a 17 de setembro – Período de Inscrições Online**

**19 de setembro – Envio do login de acesso à Plataforma de Estudos para os e-mails dos candidatos selecionados / INÍCIO DAS AULAS ONLINE**

**CONSULTE O EDITAL PARA INFORMAÇÕES DETALHADAS**